## Forbidden\_Onvif device test tool windows download

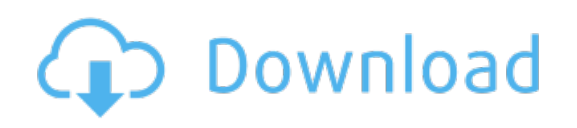

Download: [forbidden\\_Onvif](http://50.darkandlight.ru/?dl&keyword=forbidden_Onvif+device+test+tool+windows+download&source=pdf_sites) device test tool windows download